# **MicroPython - Circuit Python - Généralités**

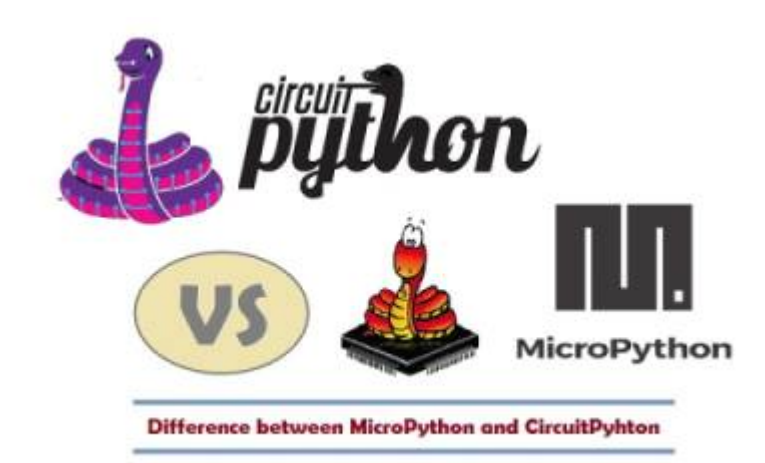

[Mise à jour le : 3/6/2023]

- **Ressources**
	- o [Site MicroPython](https://micropython.org/)
	- o [Site CircuitPython](https://circuitpython.org/)

**[MicroPython](https://micropython.org/)** est une implémentation simple et efficace du langage de programmation **Python 3**, qui inclut un petit sous-ensemble de la bibliothèque standard Python et qui est optimisée pour fonctionner sur des microcontrôleurs. Il est suffisamment compact pour s'adapter à **256 ko d'espace de code** et à **16 ko de RAM**.

**[CircuitPython](https://circuitpython.org/)** est un **dérivé open source** du langage de programmation **MicroPython** destiné aux étudiants et aux débutants. Le développement de CircuitPython est soutenu par **Adafruit Industries**. Il s'agit d'une implémentation logicielle du langage de programmation Python 3, écrit en C.

# **2. Cartes à microcontrôleur programmables avec MicroPython**

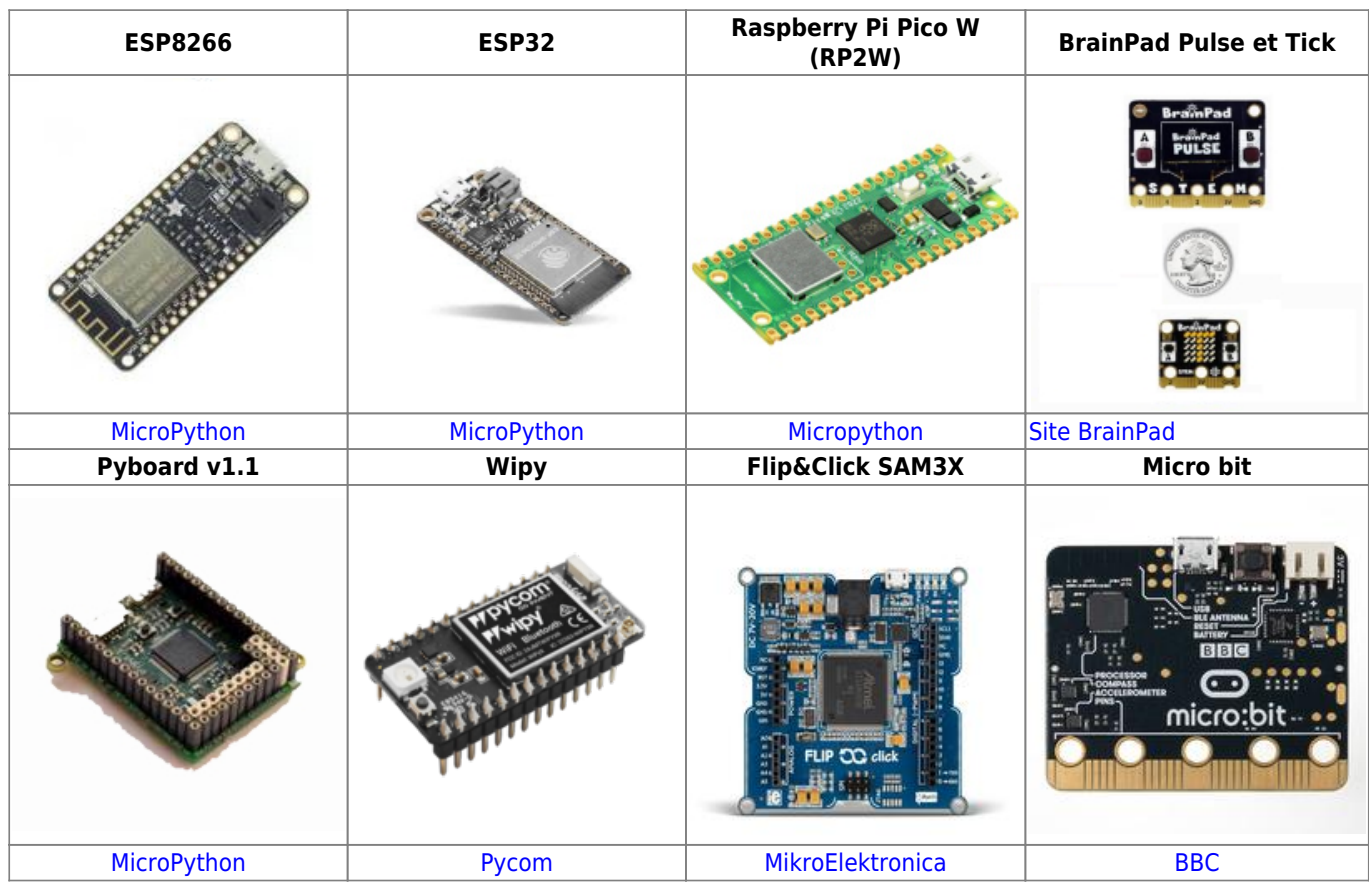

# **3. Les bibliothèques**

#### **3.1 Le module machine**

Le module **machine** contient des fonctions spécifiques au matériel d'un microcontrôleur particulier. Ces fonctions permettent d'accéder aux composants matériels. En particulier : - l'unité centrale,

- les temporisateurs,
- les bus et
- les broches d'entrée/sortie.

#### Exemples

### [\\*.py](http://webge.fr/dokuwiki/doku.php?do=export_code&id=python:micropython:generalites&codeblock=0)

```
import machine # Importe tout le module
from machine import Pin # Importe uniquement la classe Pin pour accéder
aux E/S
led = Pin(2, Pin.OUT)led.value(1)
```
### **3.2 Le module time**

Le module **time** fournit des fonctions liées au temps. La classe **sleep** de ce module met en pause l'exécution du programme en cours pendant le nombre de secondes spécifiées.

Exemples

[\\*.py](http://webge.fr/dokuwiki/doku.php?do=export_code&id=python:micropython:generalites&codeblock=1)

```
from machine import Pin
from time import sleep
led = Pin(2, Pin.OUT)while True:
     led.value(1)
    sleep(0.5) led.value(0)
     sleep(0.5
```
### **4. WebREPL**

**Source** : [Installer micropython sur un ESP8266/32](https://www.lecluse.fr/blog/iot_micropython/installer-micropython-sur-un-esp826632/)

From: <http://webge.fr/dokuwiki/> - **WEBGE Wikis**

Permanent link: **<http://webge.fr/dokuwiki/doku.php?id=python:micropython:generalites&rev=1685784357>**

Last update: **2023/06/03 11:25**